# Processors, Performance, and Profiling

#### Architecture 101: 5-Stage Pipeline

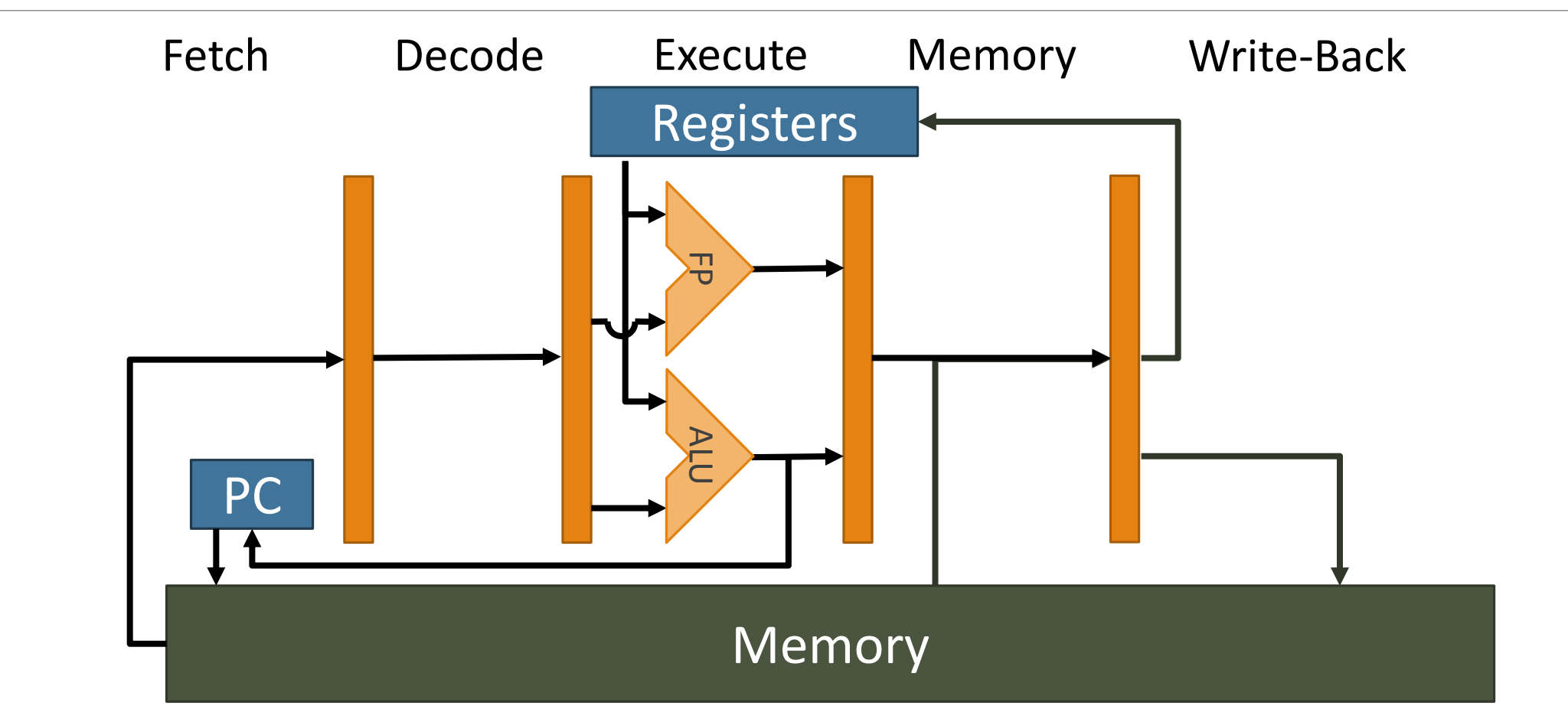

Architecture 101

*1. Fetch* instruction from memory.

*2. Decode* instruction to get operation and registers.

*3. Execute* instruction.

*4. Memory*: load and store data.

*5. Write-back* result to registers.

# Architecture 201 (Out-of-Order, Superscalar)

- **1. Fetch** several instructions from  $\mu$ op-\$, I\$, L2-\$, L3-\$, mem...
	- May cause page-fault if address not in memory.
	- Predict whether branch changes next fetch address.
- *2. Decode* and place in out-of-order queues.
- *3. Execute* any ready instructions and place in re-order queue.
	- Update register file(s) with result.
- *4. Memory*: load from caches or memory; write to write-queue.
- *5. Write-back* result to architecture register file.

### Architecture 301

Multi-processors and Multi-threading

- ◦Memory coherence and consistency.
- ◦May need compiler to insert barriers.

Very Large Instruction Word (VLIW; e.g. Itanium) ◦ Several logical instructions packed into one.

#### SIMD / SIMT (e.g. GPUs)

◦Many (usually 32 or 64) threads operate in lock-step.

◦Compiler inserts checks for divergence.

# Architecture 201 (Out-of-Order, Superscalar)

- **1. Fetch** several instructions from *µop-\$, I-\$, L2-\$, L3-\$, mem...* 
	- May cause *page-fault* if address not in memory.
	- *Predict* whether *branch* changes next fetch address.
- *2. Decode* and place in *out-of-order* queues.
- *3. Execute* any ready instructions and place in re-order queue.
	- Update register file(s) with result.
- *4. Memory*: load from caches or memory; write to write-queue.
- *5. Write-back* result to architecture register file.

#### Cache Lines

Caches contain fixed-size *lines* of adjacent addresses.

- ◦Must replace a complete line at a time.
- Fetches / loads across line boundaries may be slower.
	- Slightly higher chance of a cache miss with two lines.
- ◦Cool lines are 1-word long.
- ◦Recent x86 (Haswell, Piledriver) use 64-byte lines.

Cache Associativity

Addresses mapped to subset of lines of cache.

- ◦*N-Way Associativity*: number of lines that may hold an address.
- 1-way: "Direct mapped"
- 1 row: "Fully associative"

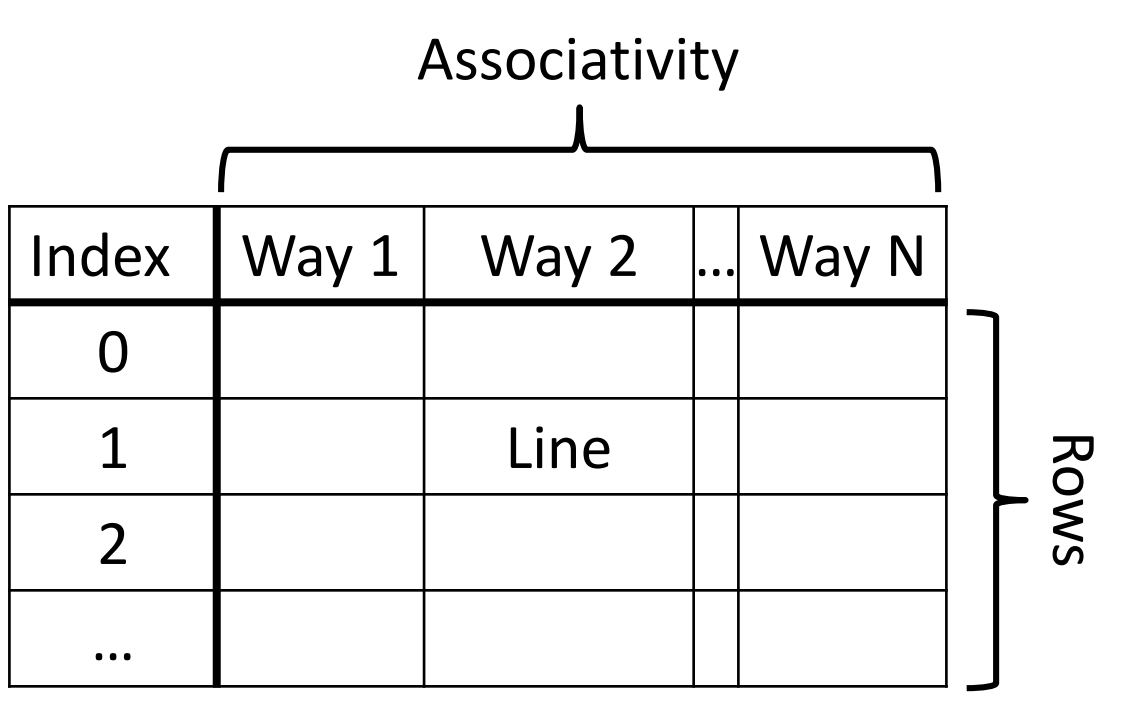

Size = Associativity \* Rows \* Line Width

#### COOL SIMULATOR

Fully-associative.

Joint I-\$ and D-\$.

Small (64 words).

No alignment concerns.

X86

Typically 4-way or 8-way. L1: split I-\$ and D-\$. L2: joint I-\$ and D-\$.

Size varies:  $16kB \rightarrow 8MB$ . ◦ L2 & up shared between cores

Multi-line instructions/data.

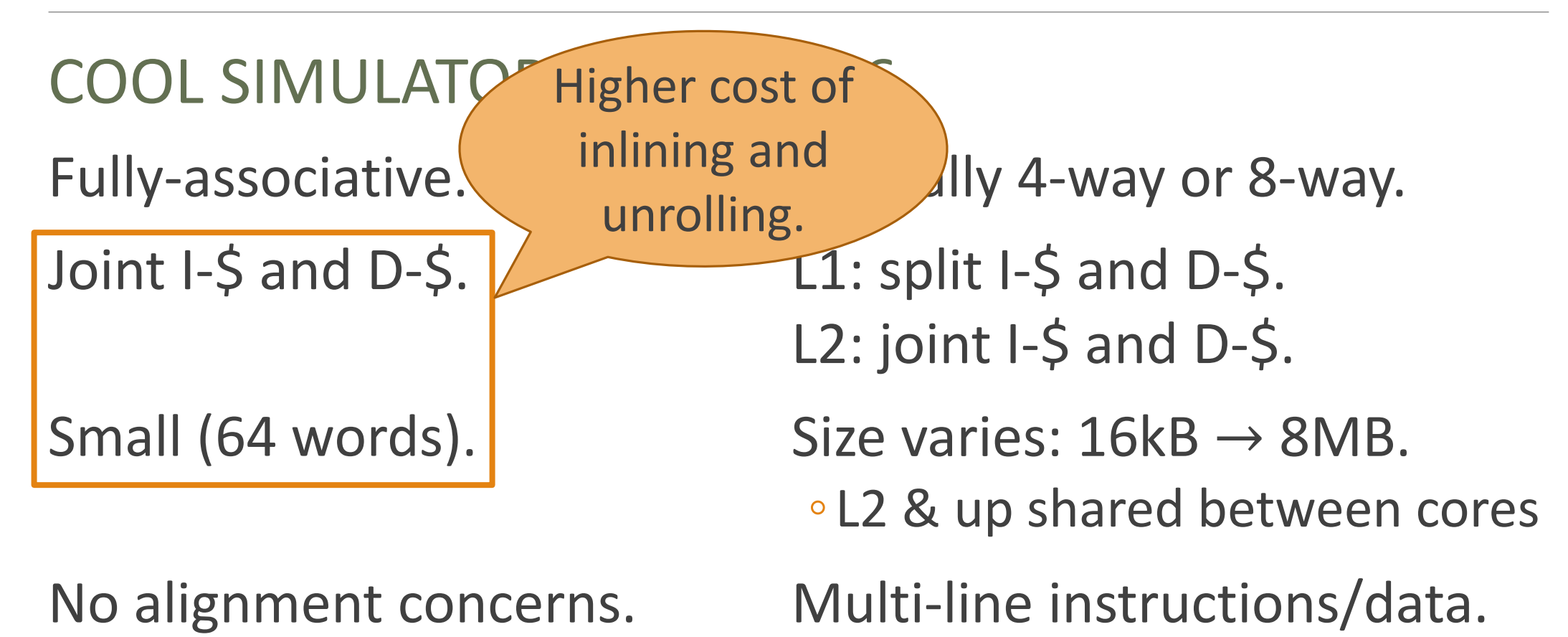

#### COOL SIMULATOR

Fully-associative.

Joint I-\$ and D-\$.

Small (64 words).

No alignment concerns.

X86

Typically 4-way or 8-way.

L1: split I-\$ and D-\$. L2: joint I-\$ and D-\$.

Size varies:  $16kB \rightarrow 8MB$ .

◦ L2 & up *shared* between cores

Multi-line instructions/data.

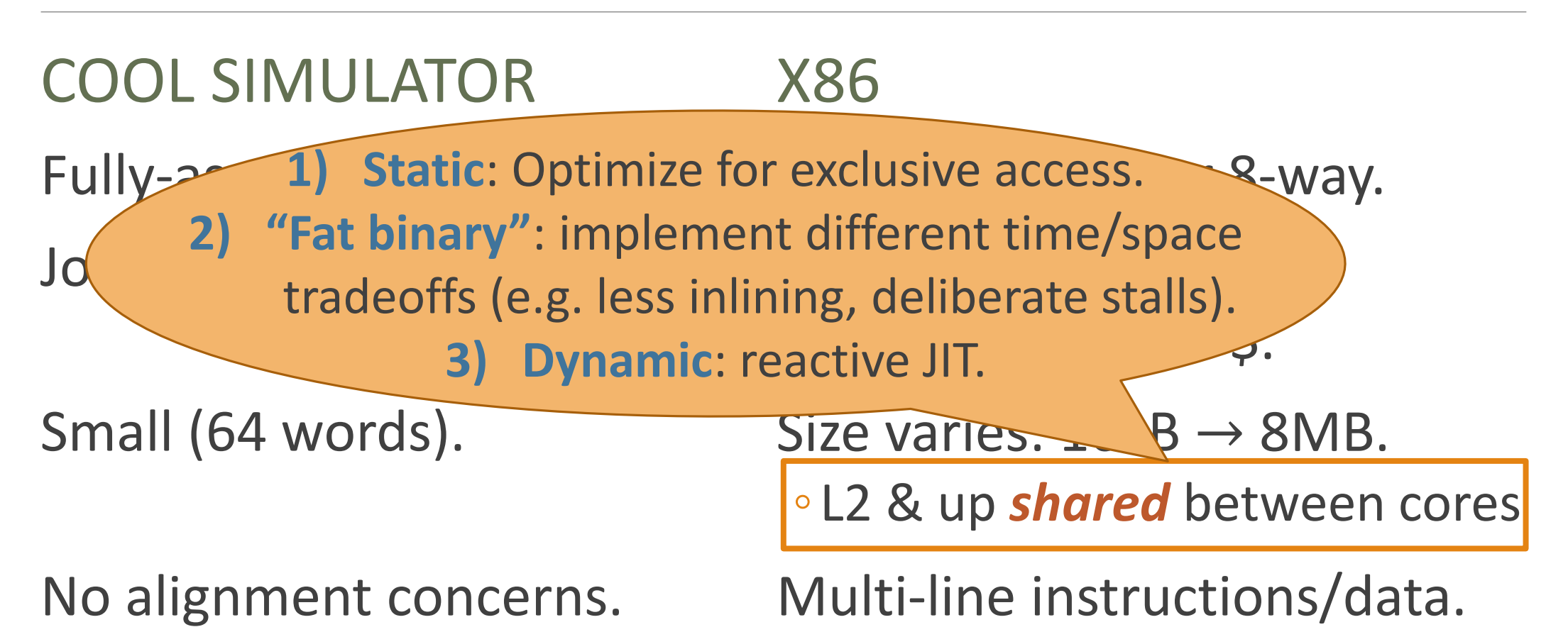

#### COOL Fully-associative. Joint I-\$ ap Small ( 2-Byte align 1<sup>st</sup> instruction in function. Loops?

No alignment concerns.

#### X86

Typically 4-way or 8-way.

L1: split I-\$ and D-\$. L2: joint I-\$ and D-\$.

Size varies:  $16kB \rightarrow 8MB$ .

◦ L2 & up shared between cores

Multi-line instructions/data.

# $\mu$ op Cache

x86 embeds a RISC-like processor inside a CISC processor.

- L1 cache holds CISC instructions.
- $\circ$   $\mu$ op cache holds RISC instructions.

 $\mu$ op details are typically **not available**.

- ◦Implementation detail: may change between revisions.
- $\circ$  Expect tight loops to reside in  $\mu$ op.

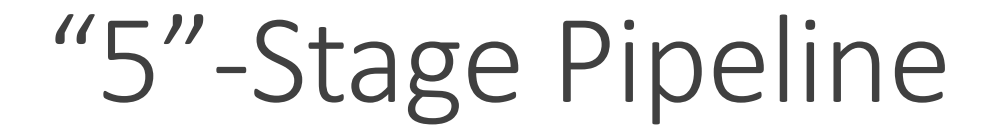

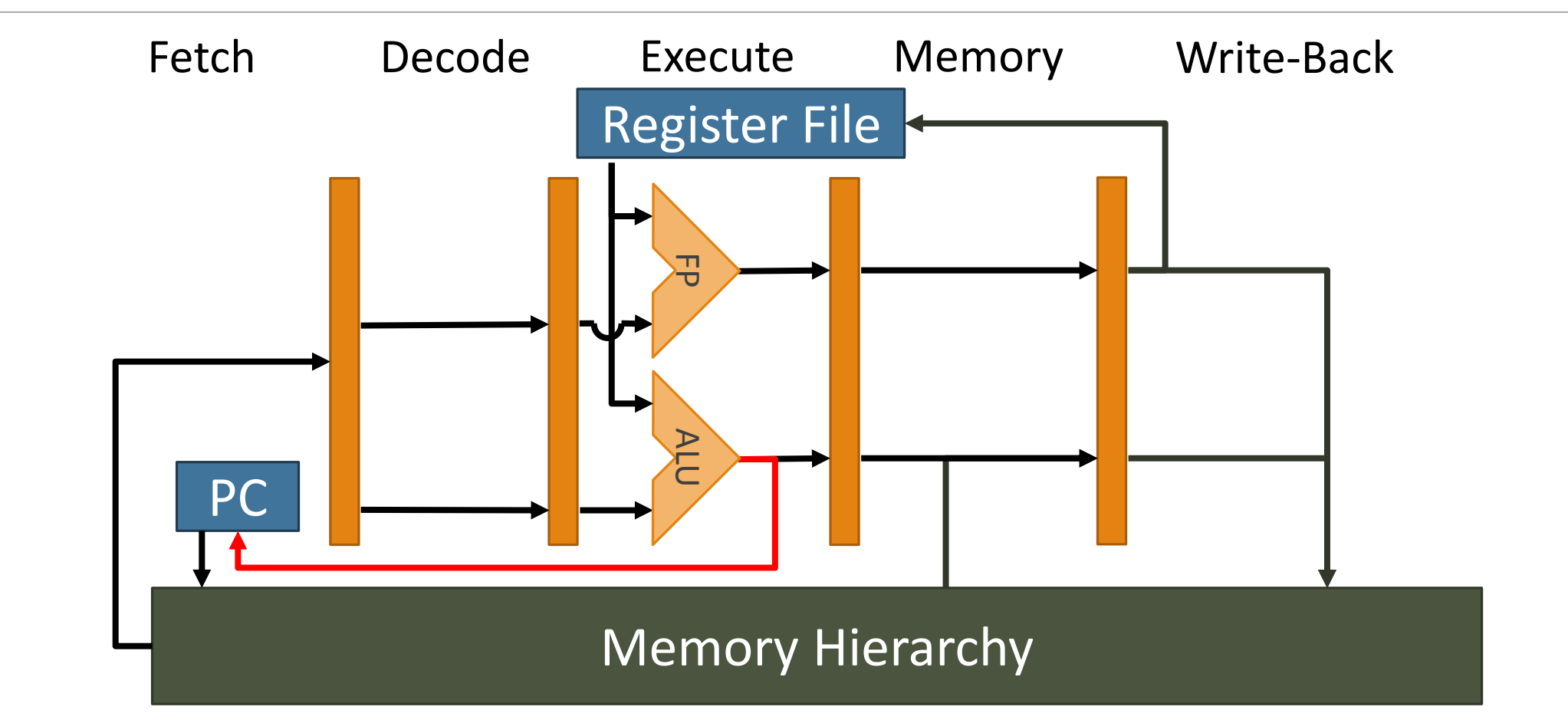

#### Static Branch Prediction

Prediction depends only on current instruction. ◦ E.g., "always not-taken".

Cool simulator:

◦ "Backward taken, forward not-taken" for conditional jumps.

◦Prefer calling via labels over calling via registers.

◦ Receiver class analysis, but without the inlining.

Prediction depends on history of previous branches.

- ◦All branches? Or just ones with this (hashed) address?
- ◦How much history?
	- 1 bit: predict what happened last time.
	- 2+ bits: saturating counter or pattern detection.

Prediction depends on history of previous branches. ◦All branches? Or just ones with this (hashed) address? ◦How much history?

In some cases: avoid branches with predicated moves.

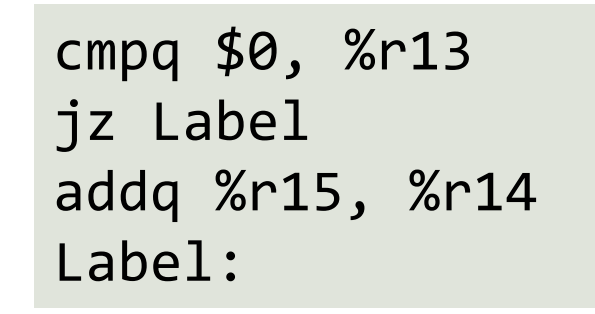

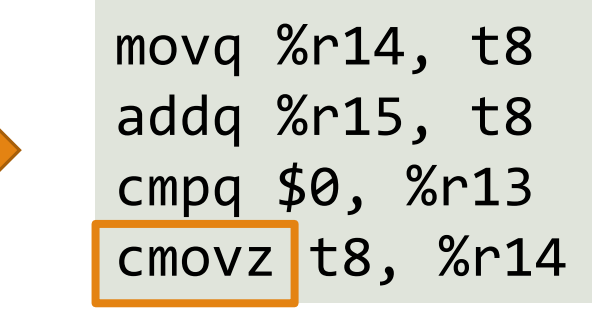

Prediction depends on history of previous branches. ◦All branches? Or just ones with this (hashed) address? ◦How much history?

In *some* cases: avoid branches with predicated moves.

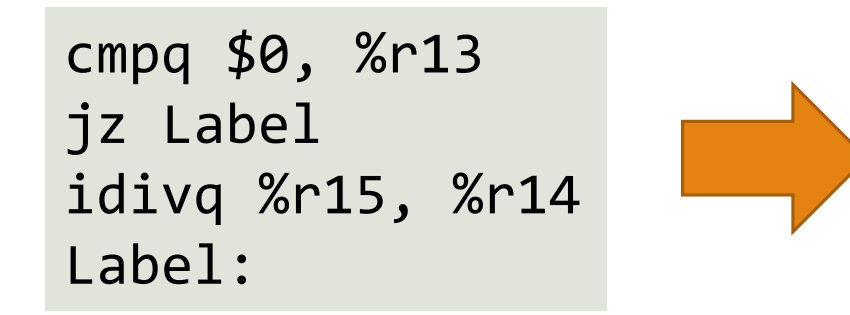

movq %r14, t8 idivq %r15, t8 cmpq \$0, %r13 cmovz t8, %r14

Prediction depends on history of previous branches. ◦All branches? Or just ones with this (hashed) address? ◦How much history?

In *some* cases: avoid branches with predicated moves.

- ◦May cause false errors (null dereference, divide-by-zero).
- ◦May increase register pressure: spilling.
- ◦May increase instruction count: no benefit if prediction is correct.

### Out-of-Order Execution

**Goal**: Run instructions as soon as operands and resources are ready.

Pool pending instructions.

Interrupt safety:

◦Re-order loads, stores, etc. before committing.

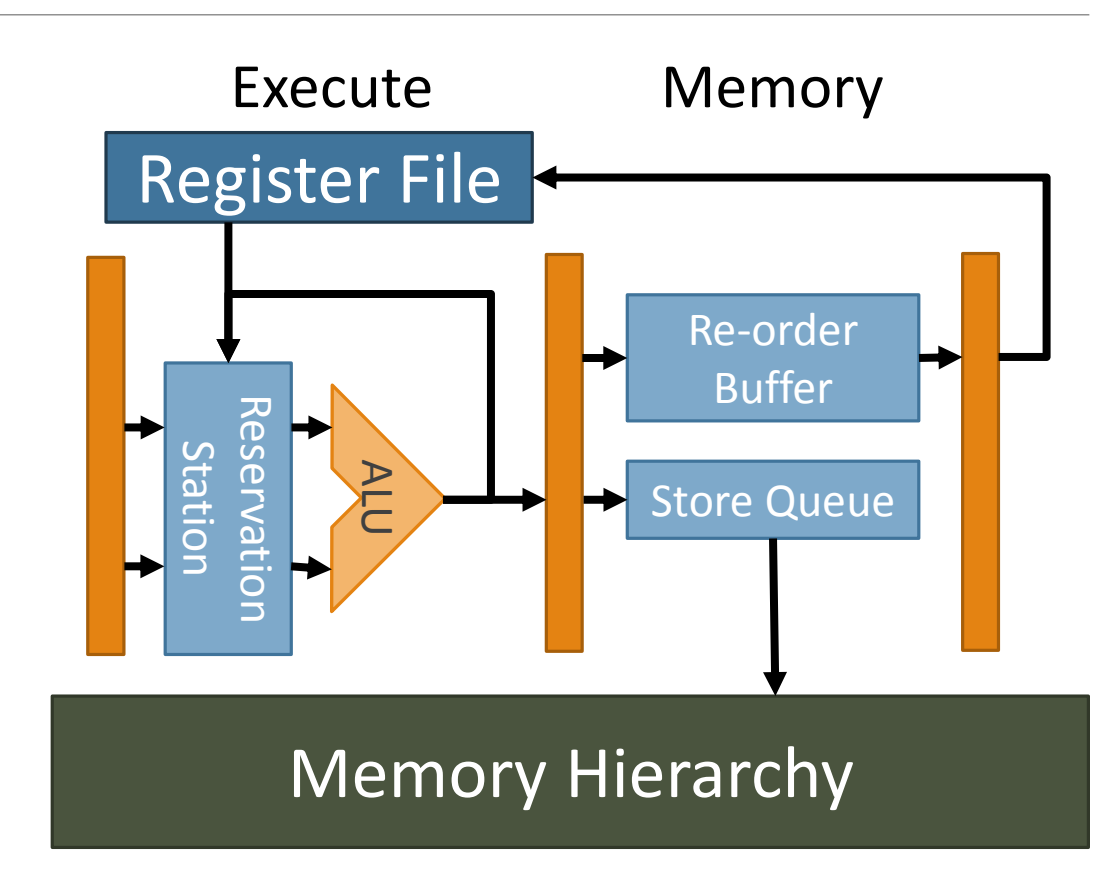

# Out-of-Order Performance

Resolves many data dependencies automatically. ◦ E.g., can overlap independent slow operations.

However,

- ◦Reservation stations have limited size.
- ◦After mis-predicted jump, pipeline is partially flushed.

# Taking Advantage of OOO Processors

Group data-independent instructions.

- ◦OOO processor will issue these in parallel.
- Issue slow operations (memory loads, floating points) early. ◦Gives them more time to complete before needed.
- Single-threaded stores are handled asynchronously (i.e. fast).

More important at tops of functions, rarely used branches. ◦ E.g., exception handling code.

#### Too Many Questions

"Inlining *may* cause cache misses."

- "Instructions across cache lines *may* cause extra misses."
- "Predicated moves *may* reduce branch mis-predictions."
- "Predicated moves *may* increase register pressure."
- "Independent instructions *may* improve throughput."
- "Linear scan allocation *may* increase spilling."

# Profiling for Fun and Profit

The rules of Optimization Club

- 1. Get the right answer.
- 2. Make the common case fast (Amdahl's Law).
	- E.g., arrange for more cache hits by not unrolling.
- 3. Make the common case less common (Johnstone's Law).
	- E.g., arrange for fewer cache accesses by removing instructions.

#### *We need to know what's slow before we can fix it.*

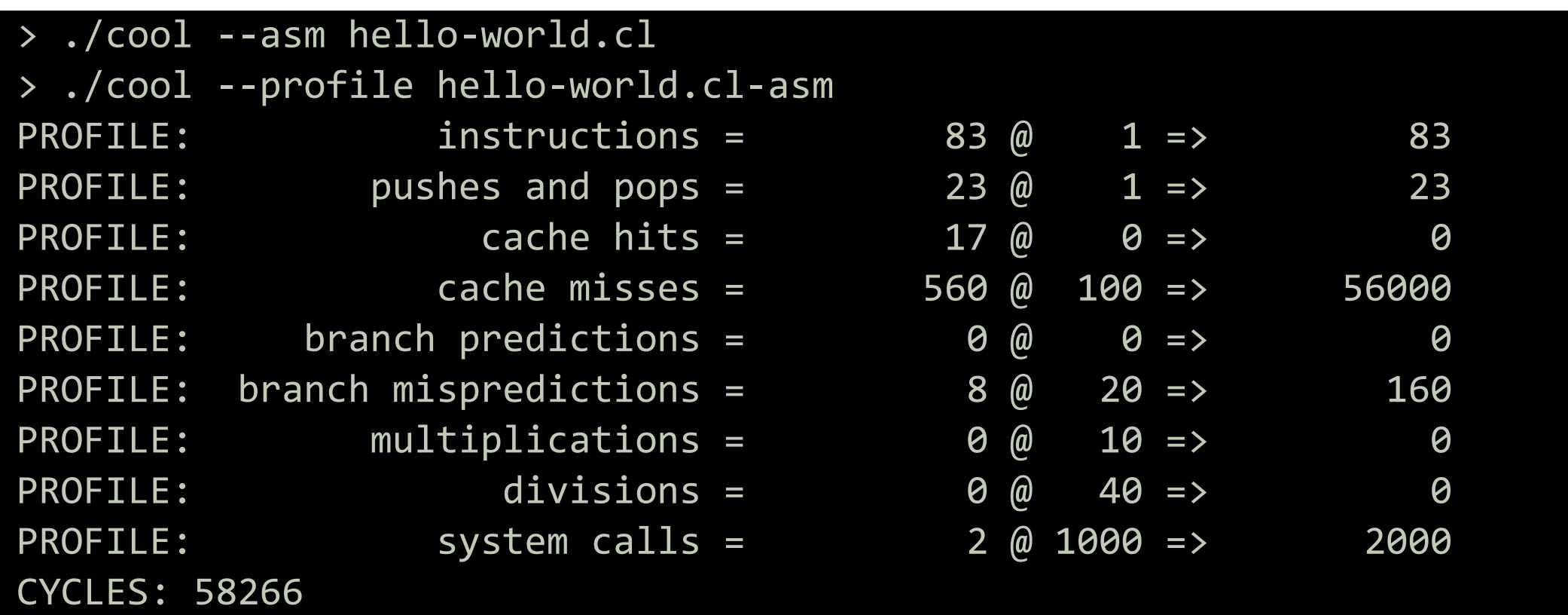

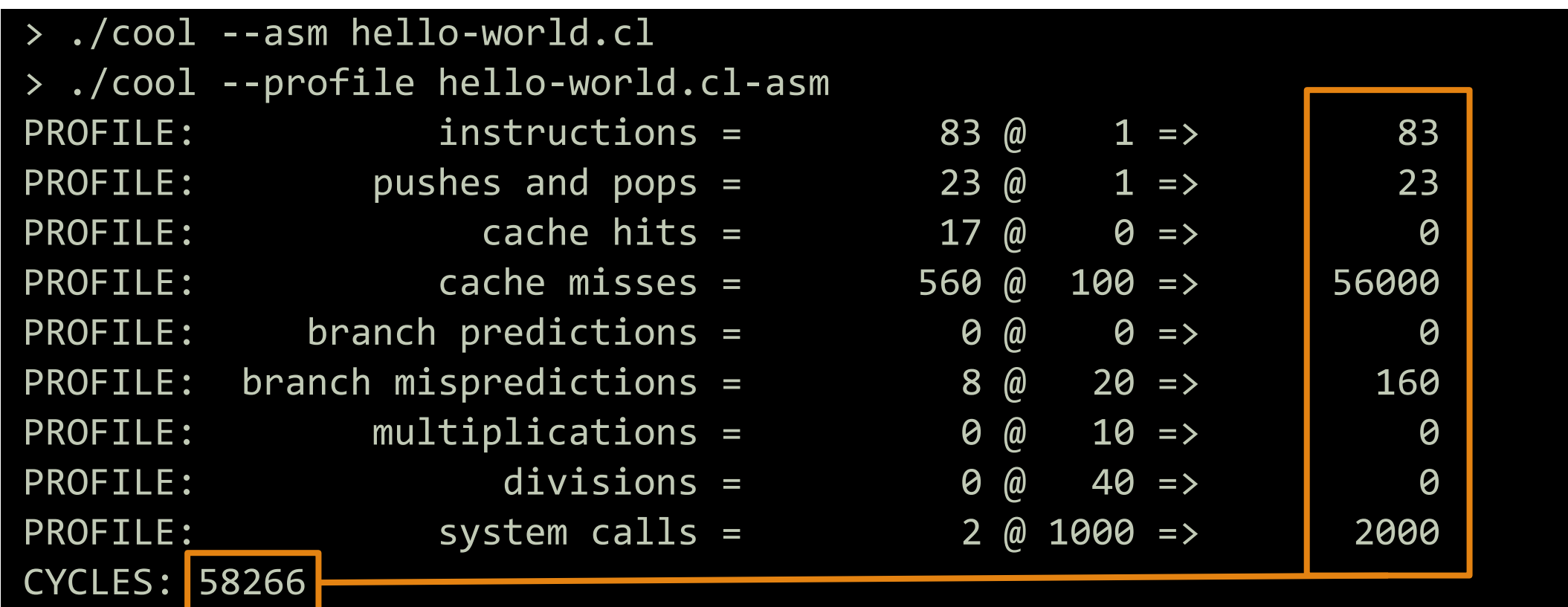

Tells you *everything* that costs cycles.

Find dominant cost and reduce it.

◦Cache misses were 96% of runtime.

◦Push/pop were second: less than 4%.

Tells you *everything* that costs cycles.

Find dominant cost and reduce it. ◦Cache misses were 96% of runtime. Fix this.

Not this.

◦Push/pop were second: less than 4%.

Tells you *everything* that costs cycles.

Find dominant cost and reduce it. • Cache misses were 96% of runtime.

◦Push/pop were second: less than 4%.

But first, profile many benchmarks.

◦Want to improve *compiler*, not a specific *benchmark*.

◦Ideally, benchmarks should represent real-world programs.

# Function Profiling in Cool

The debug instruction reports current cycle.

◦Insert debug sp (or similar) around loops, functions, etc.

DEBUG: 357: at time 25, fp = 1999999999 (last set at time 4 by instr at line 130) Hello, world. DEBUG: 391: at time 83, fp = 1999999997 (last set at time 78 by instr at line 385)

◦Note: debug uses a cycle and a cache line!

> ./cool --x86 hello-world.cl

> gcc hello-world.s

> perf stat -r 100 -- ./a.out

Performance counter stats for './a.out' (100 runs):

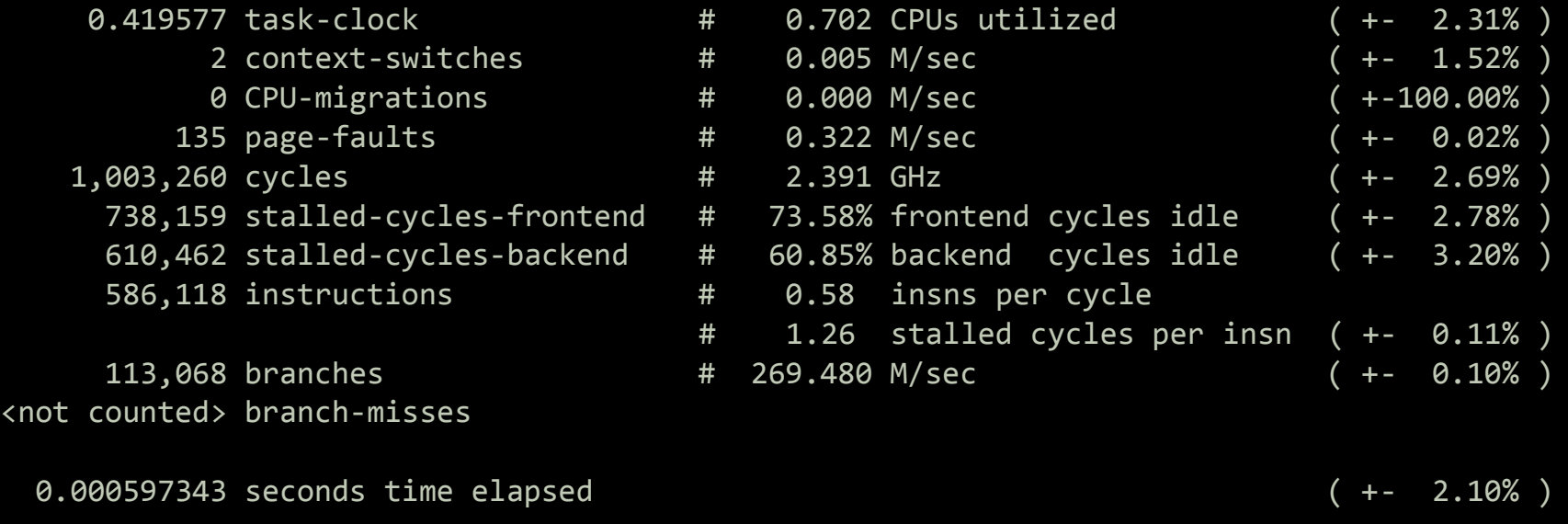

> ./cool --x86 hello-world.cl

> gcc hello-world.s

> perf stat -r 100 -- ./a.out

Performance counter stats for './a.out' (100 runs):

0.419577 task-clock 2 context-switches 0 CPU-migrations 135 page-faults 1,003,260 cycles 738,159 stalled-cycles-frontend 610,462 stalled-cycles-backend 586,118 instructions

113,068 branches <not counted> branch-misses

0.000597343 seconds time elapsed ( +- 2.10% )

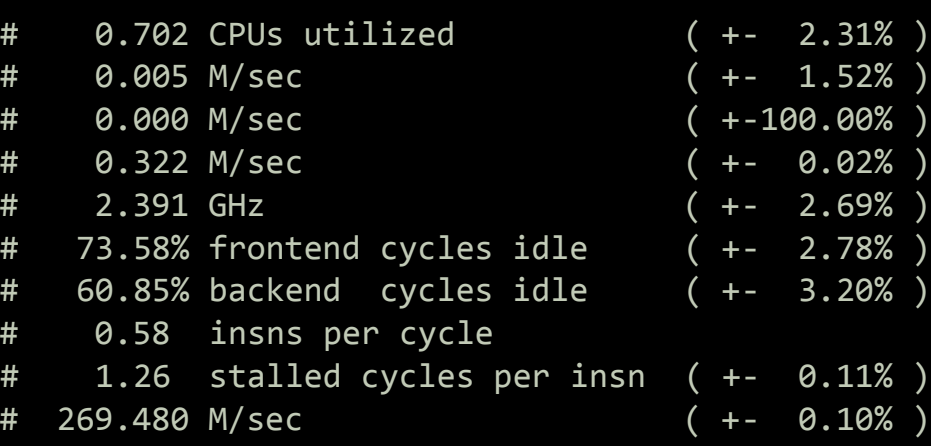

- > ./cool --x86 hello-world.cl
- > gcc hello-world.s
- > perf stat -r 100 -- ./a.out

Performance counter stats for './a.out' (100 runs):

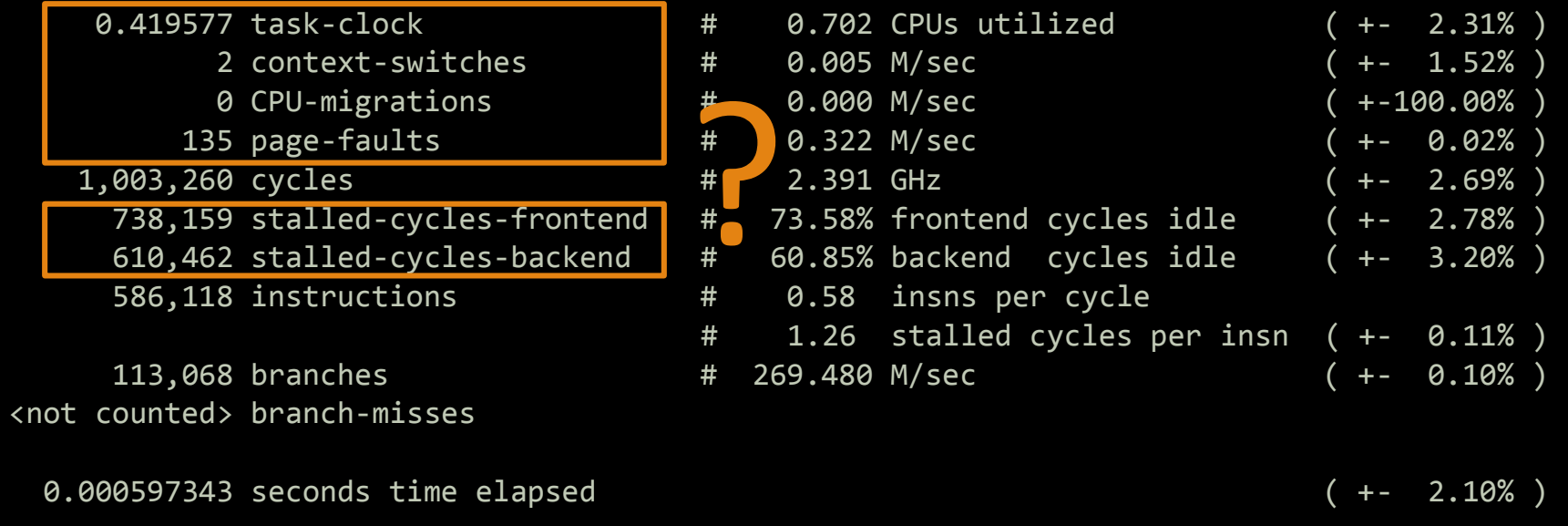

> ./cool --x86 hello-world.cl > gcc hello-world.s > perf stat -r 100 -- ./a.out Performance counter stats for './a.out' (100 runs):

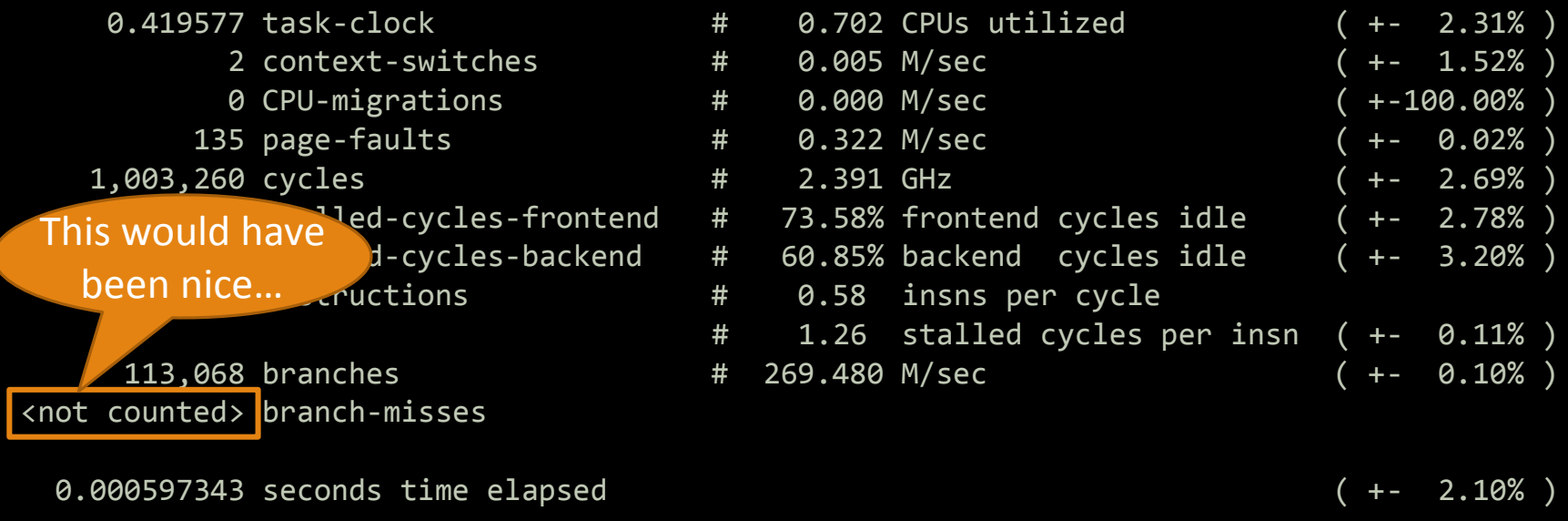

> perf list

> perf stat -r 100 -e cycles,instructions,branches,branch-misses -- ./a.out Performance counter stats for './a.out' (100 runs):

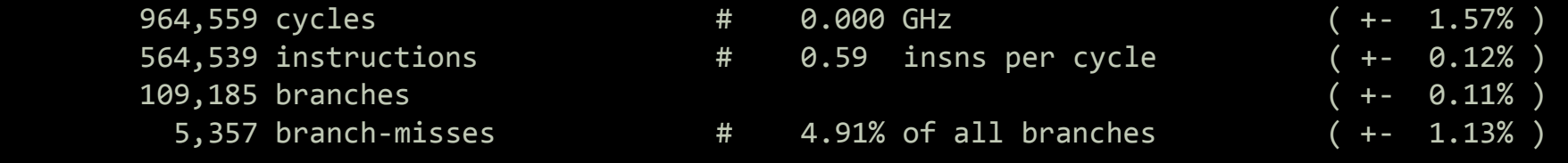

0.000500748 seconds time elapsed ( +- 3.18% ) > perf stat -r 100 -e cycles,instructions,cache-references,cache-misses -- ./a.out Performance counter stats for './a.out' (100 runs):

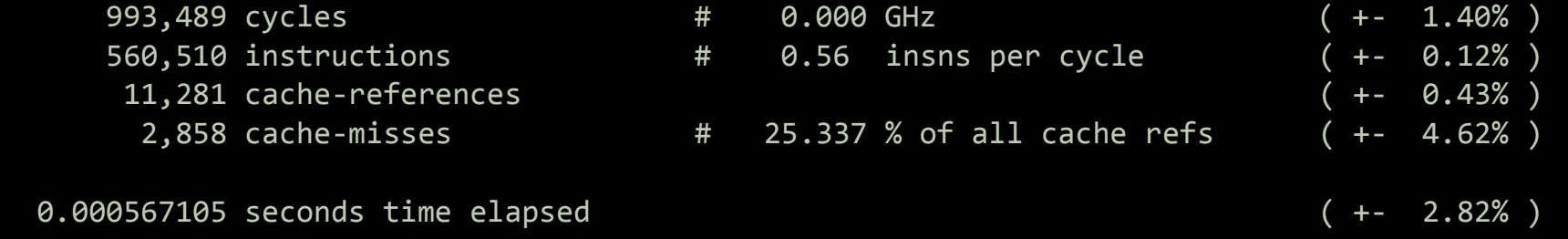